# **РЕПЕРТУАР**<br>ГИТАРИСТА

ПЕСТИСТРУННАЯ ГЛТАРА

Daisyes 16

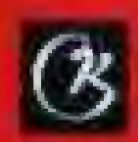

Г. ФРИД

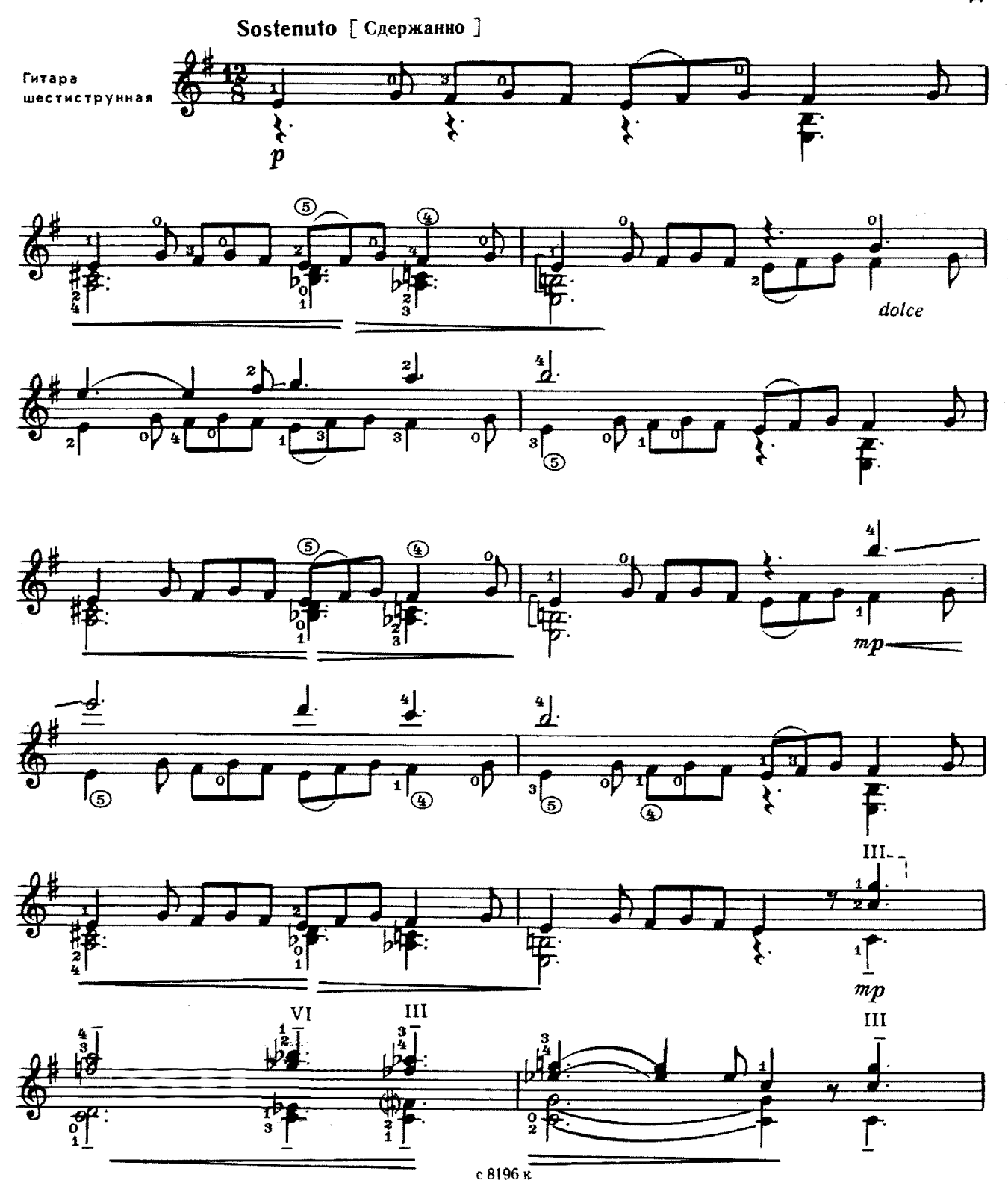

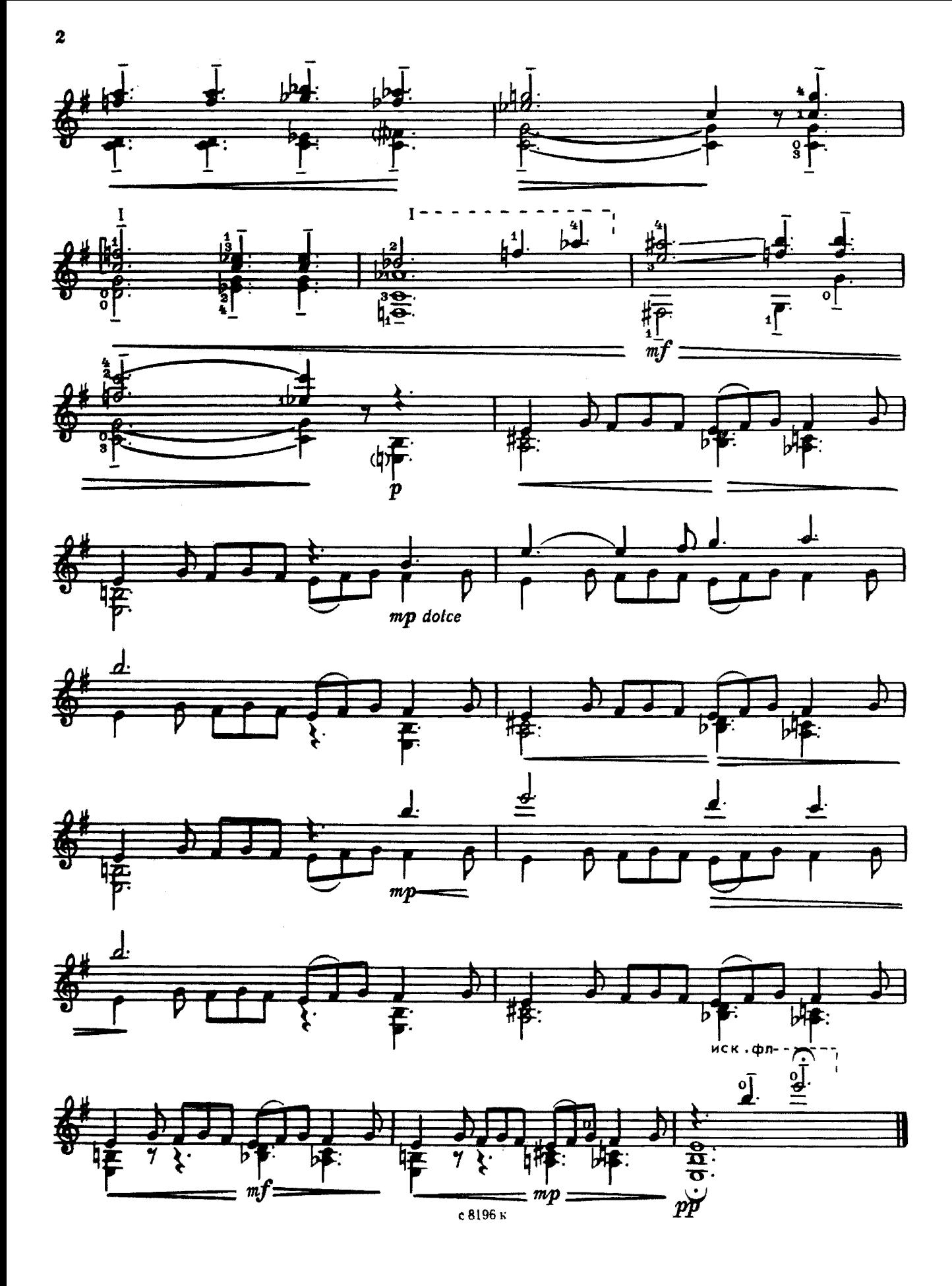

МЕДЛЕННЫЙ ВАЛЬС

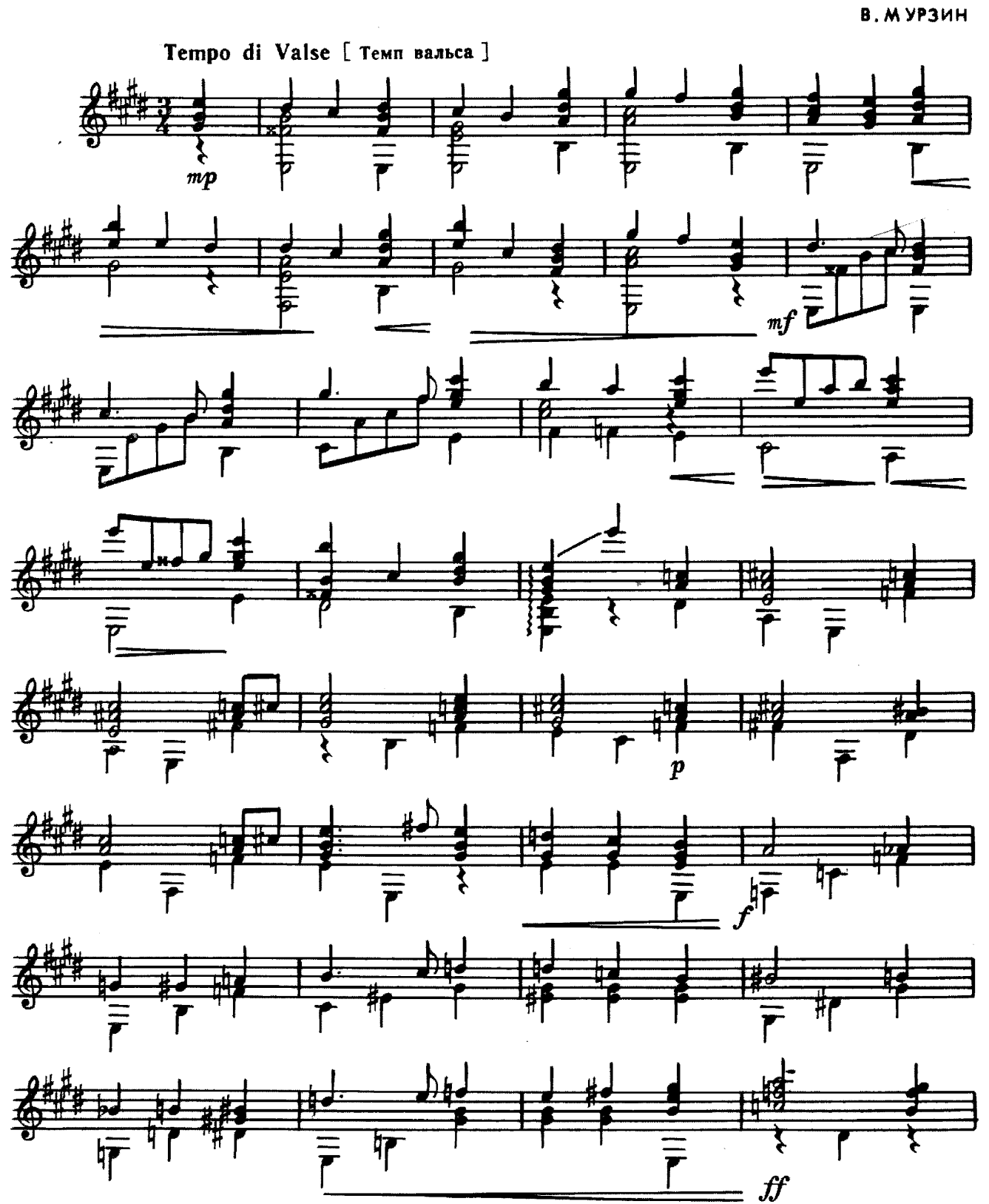

 $\overline{\mathbf{3}}$ 

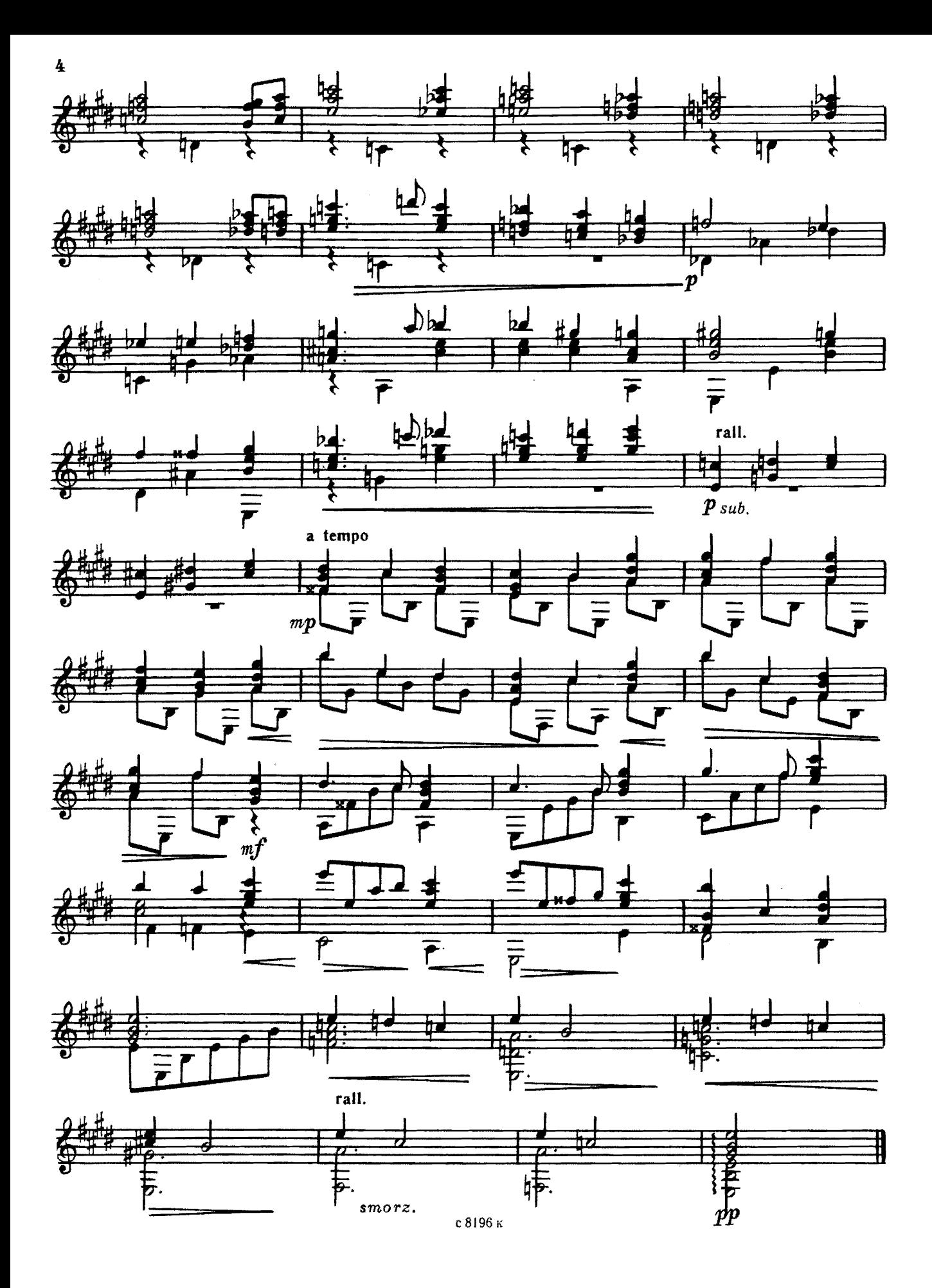

### **МИМОЛЕТНОСТЬ**

И. БОЛДЫРЕВ

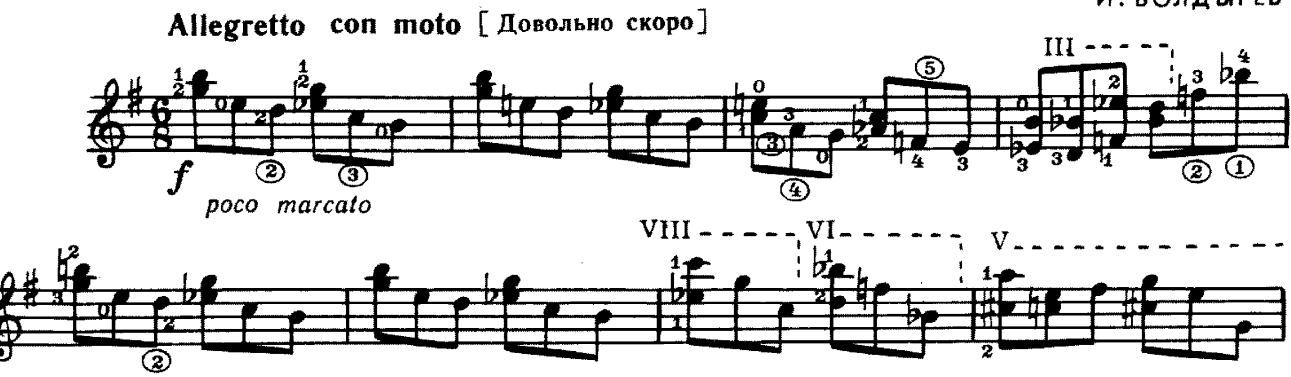

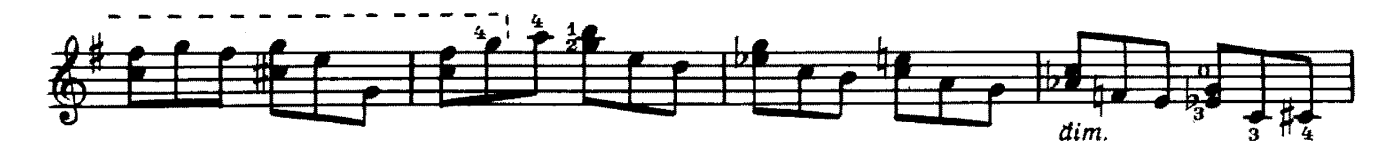

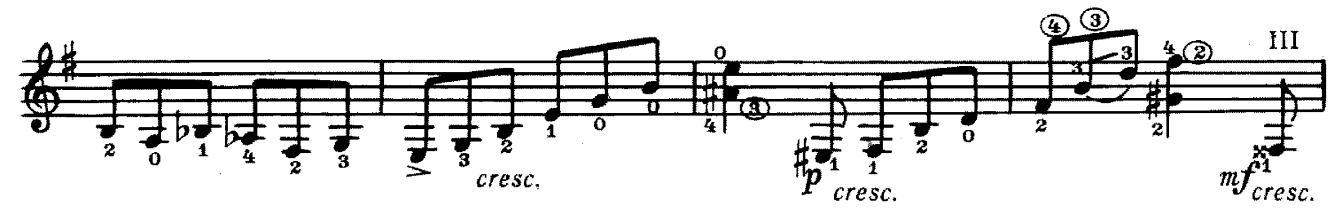

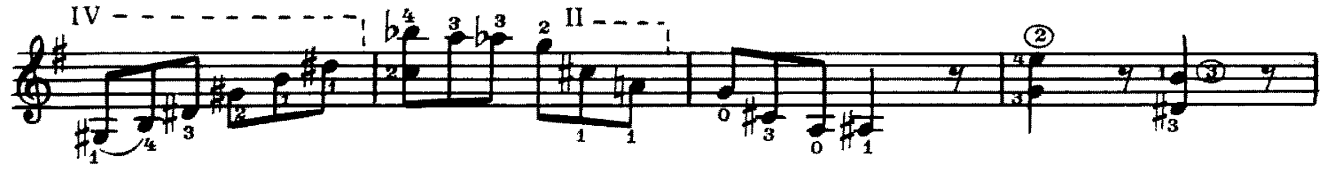

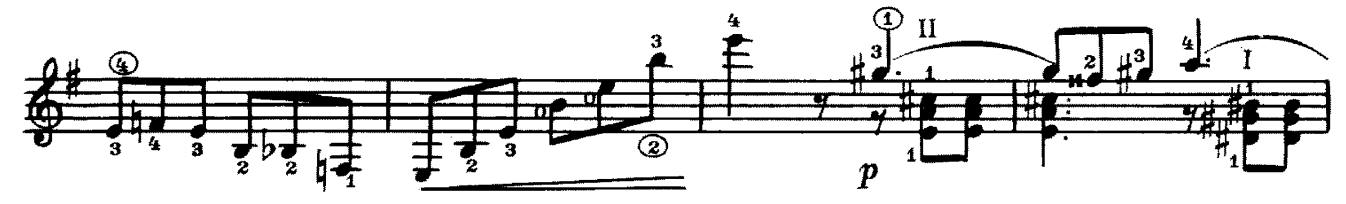

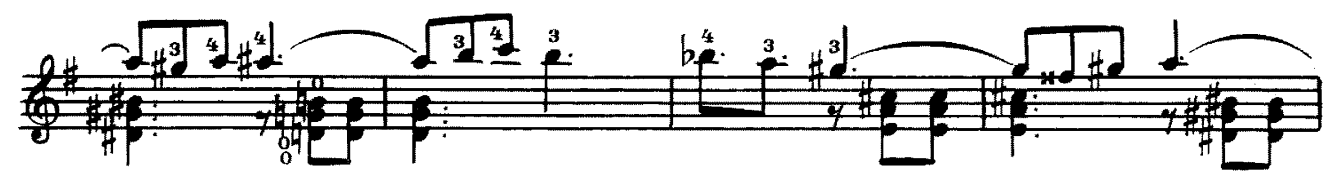

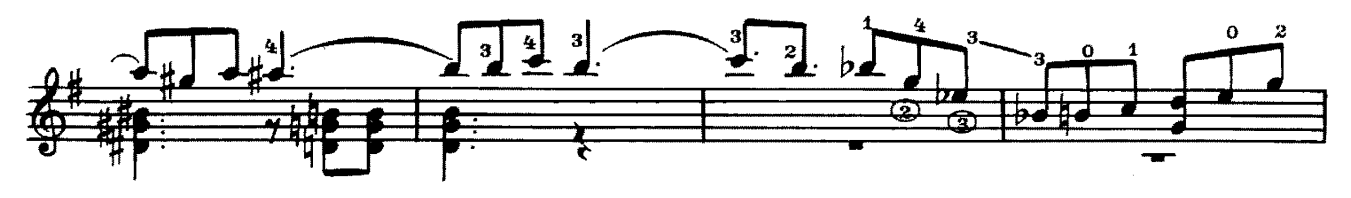

 $\overline{\mathbf{5}}$ 

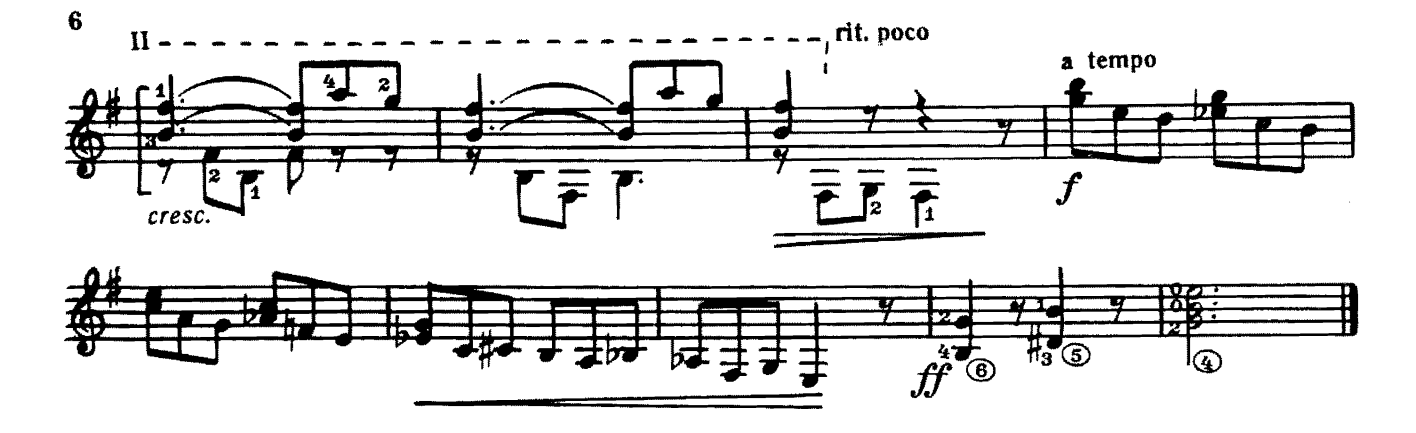

*TAPAHTEJJA* 

A. ИВАНОВ-КРАМСКОЙ

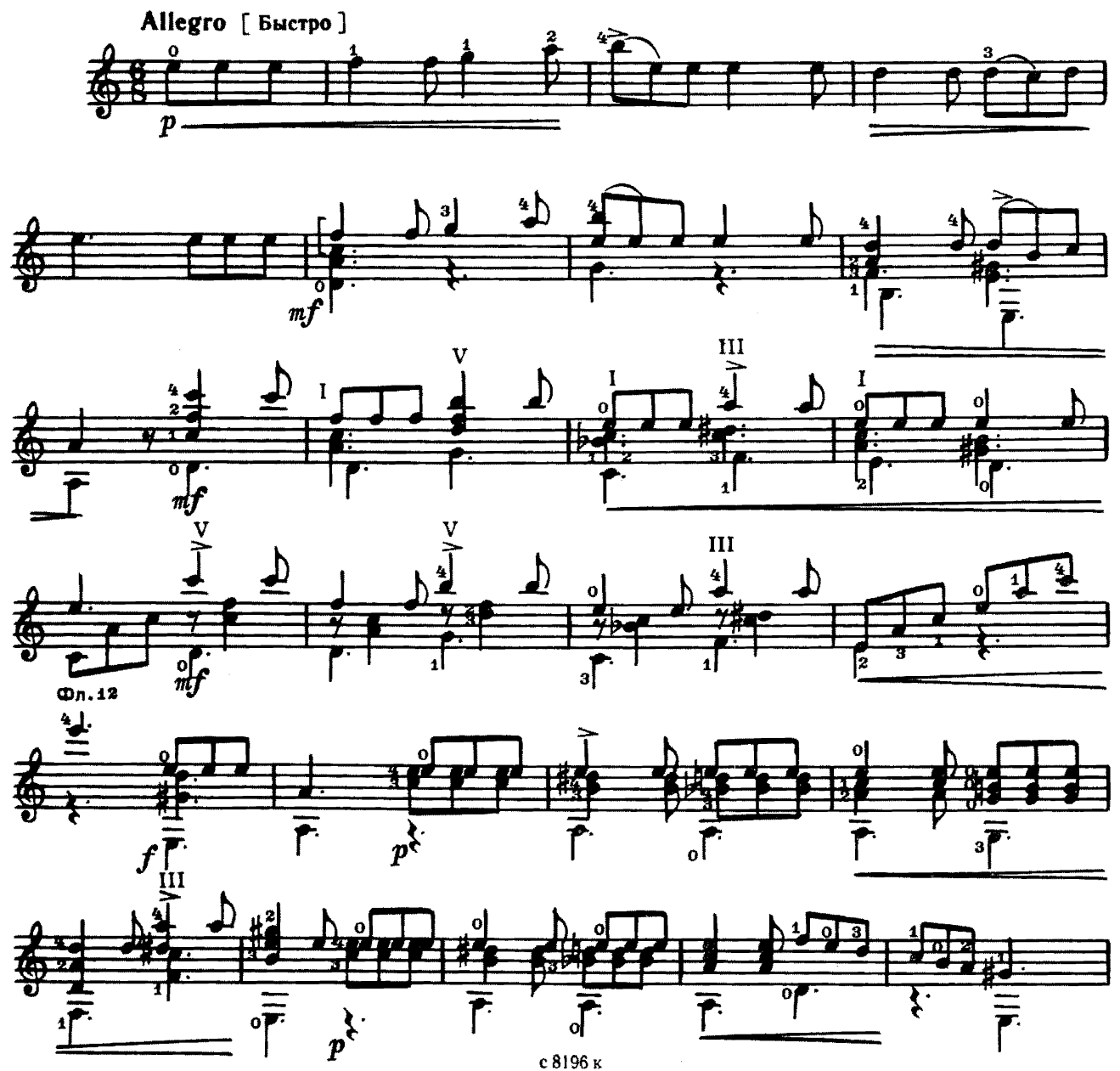

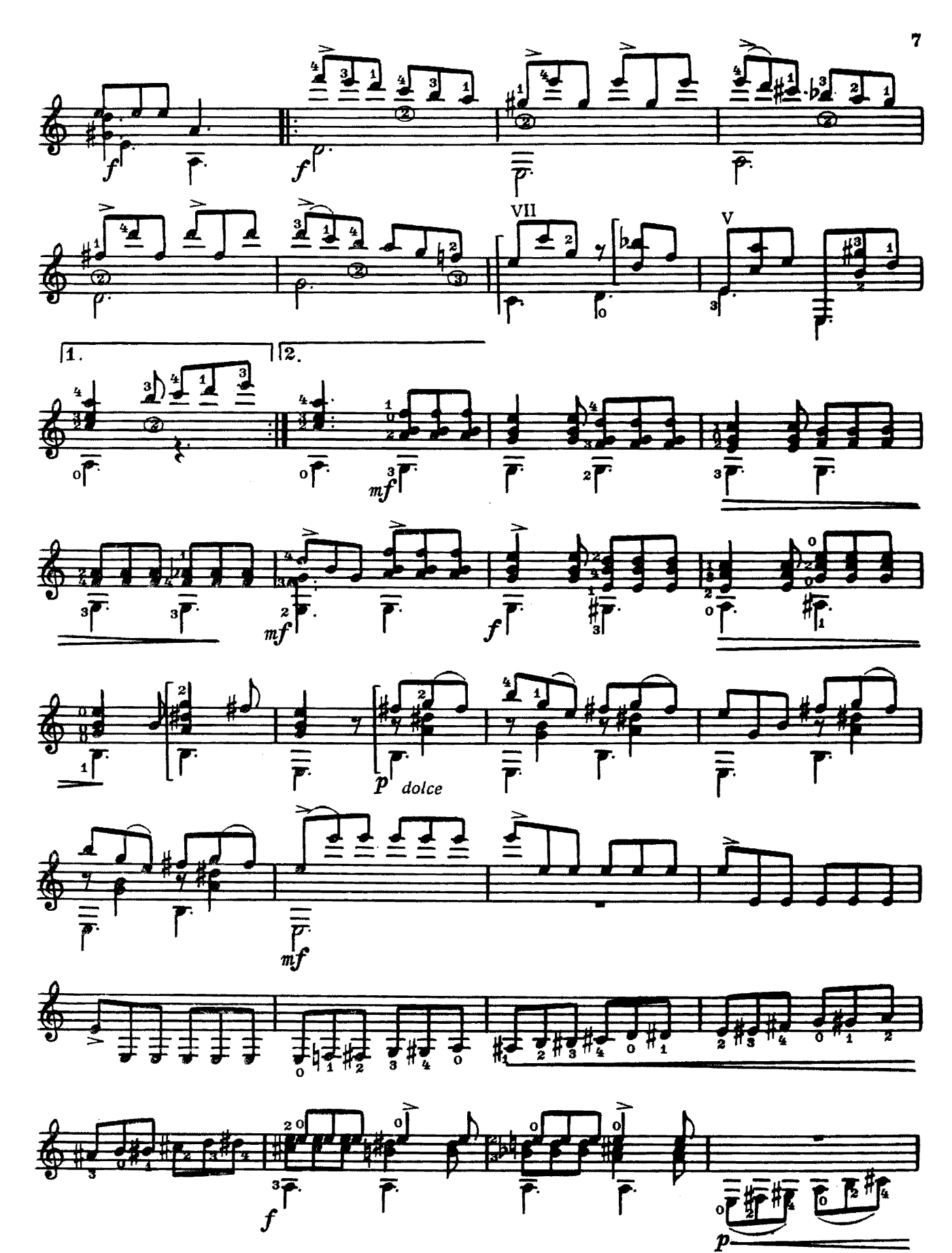

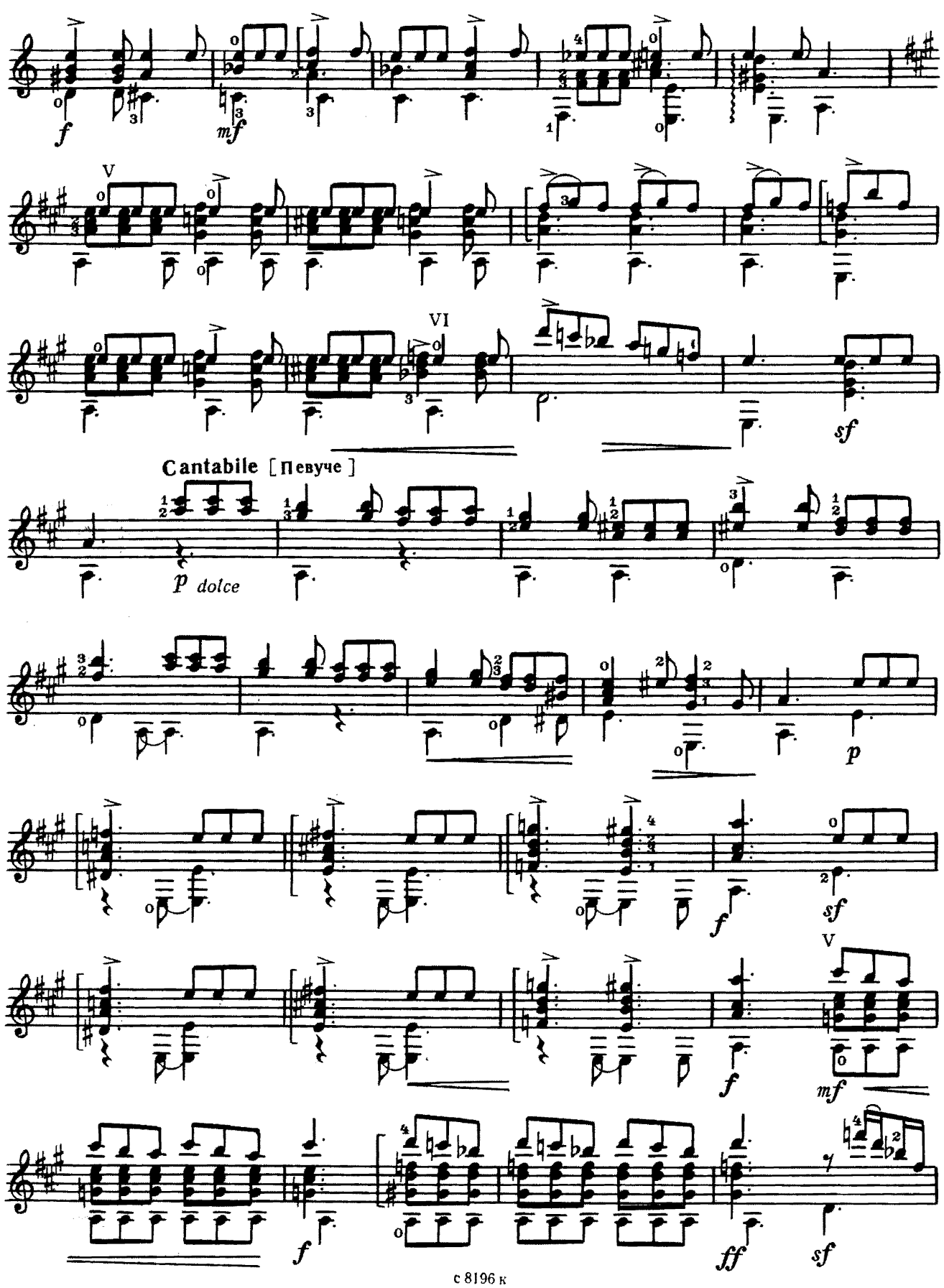

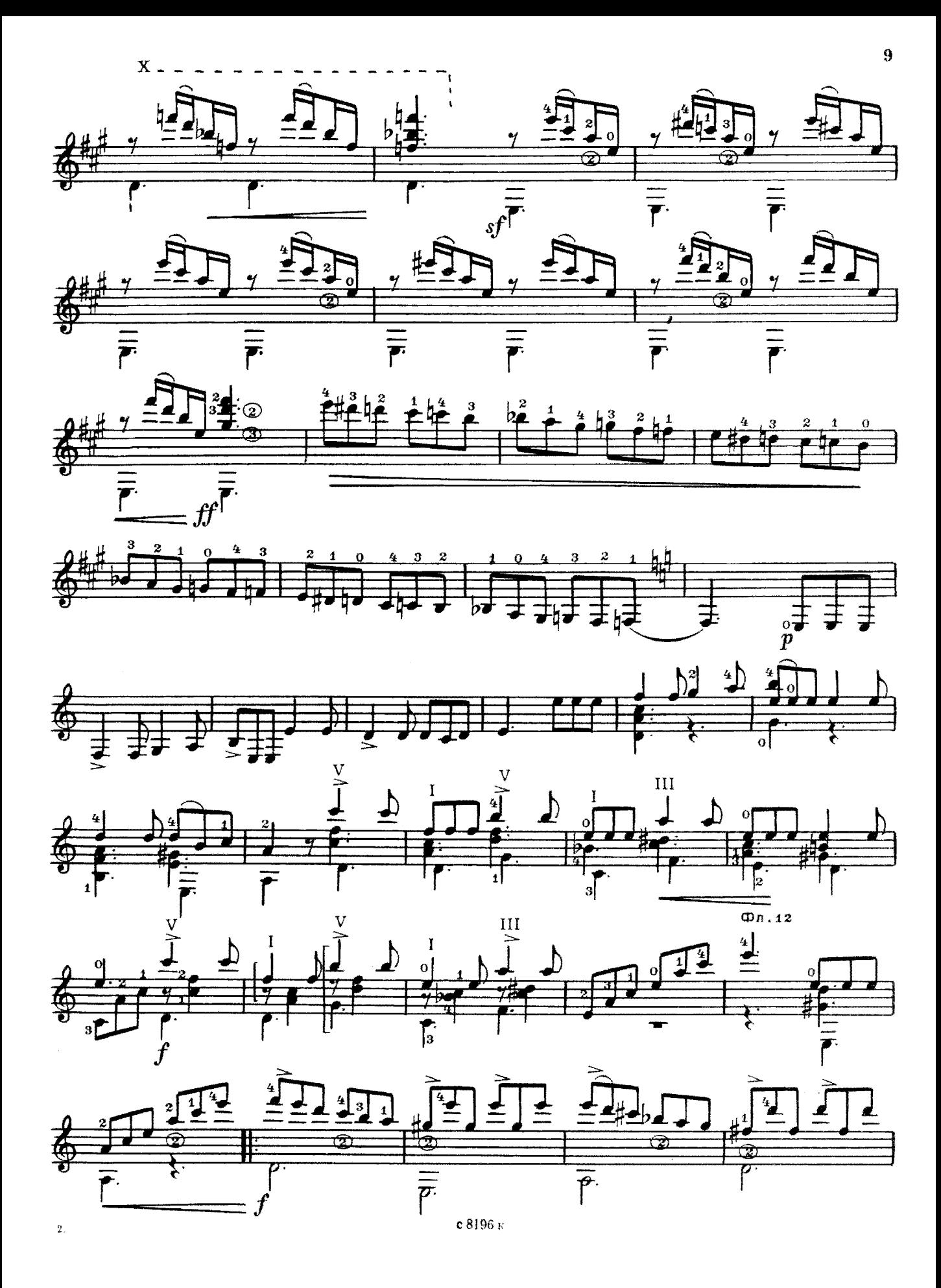

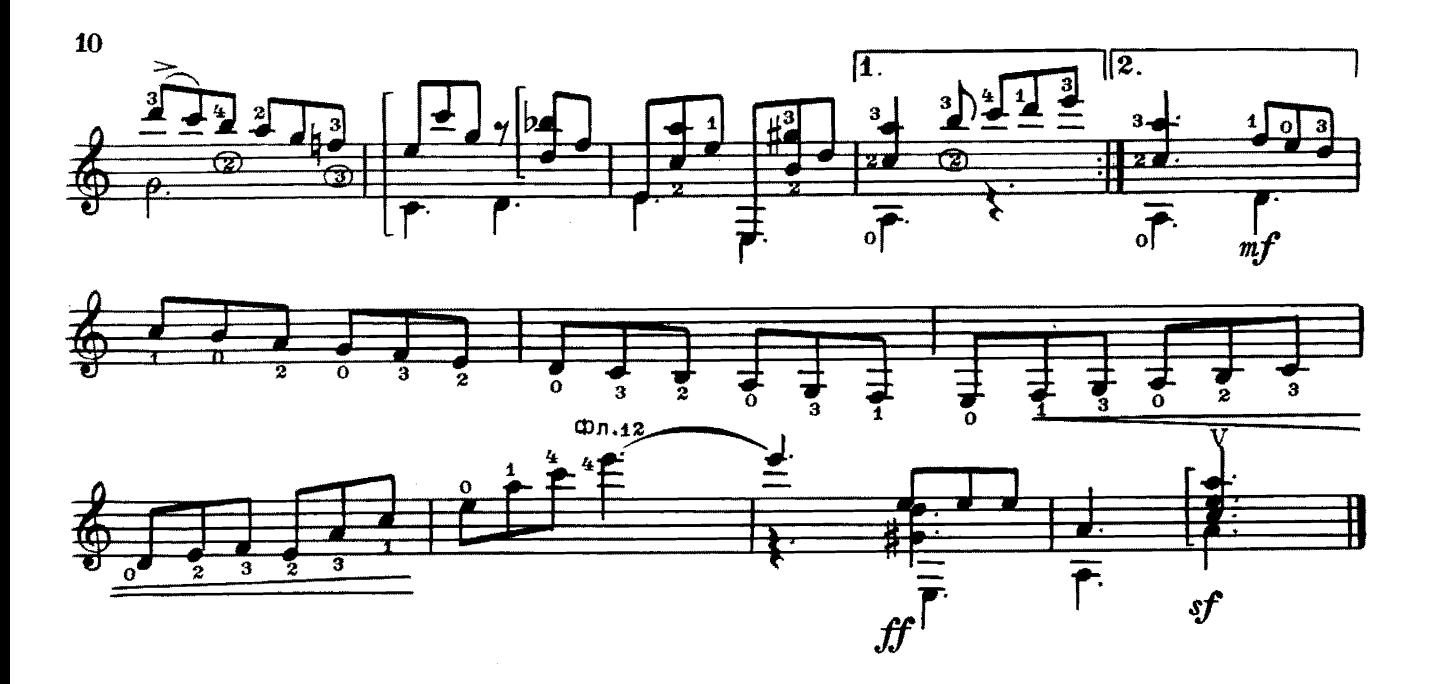

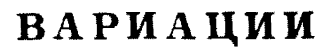

P. SONKO

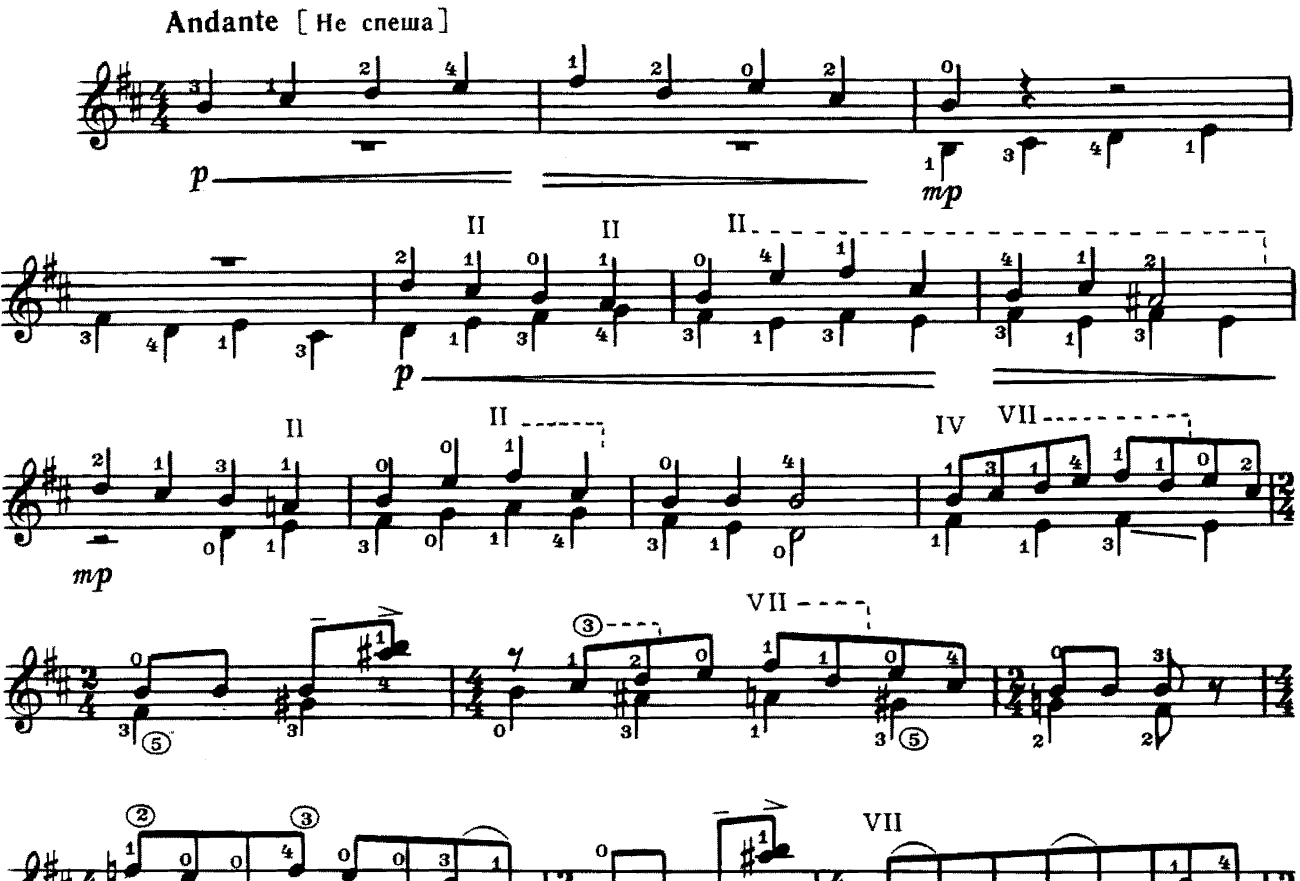

 $\frac{1}{\sqrt{2}}$  $\overline{\mathbf{B}}$  $\overline{z\Big|_{\odot}}$ 

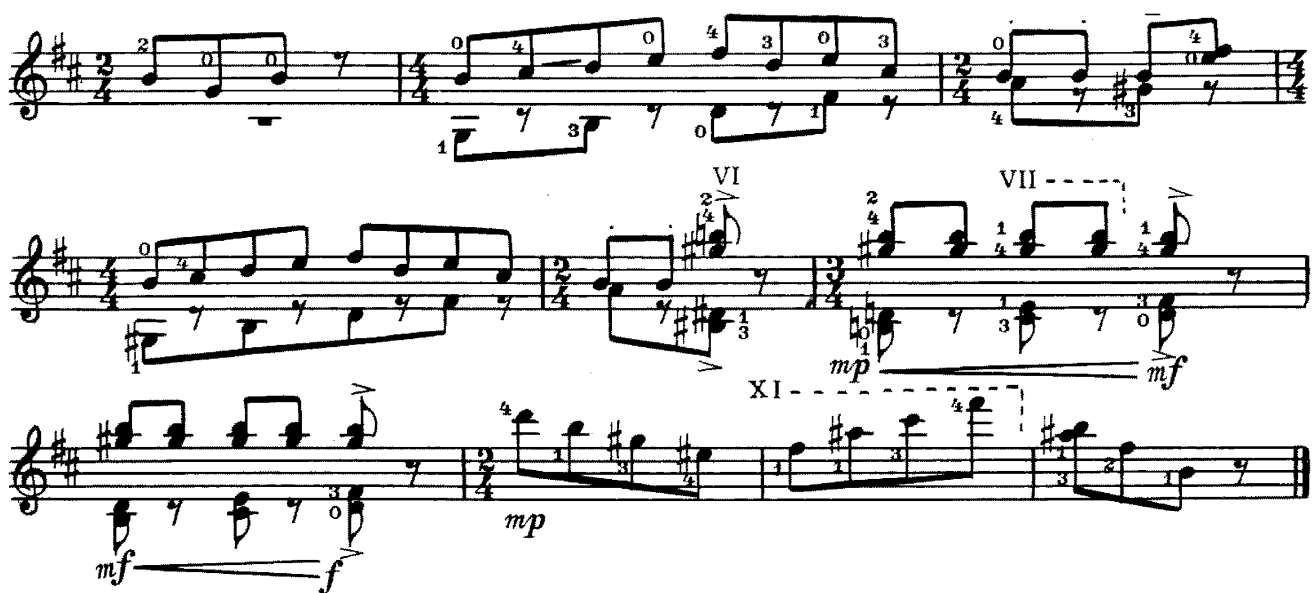

СОНАТИНА

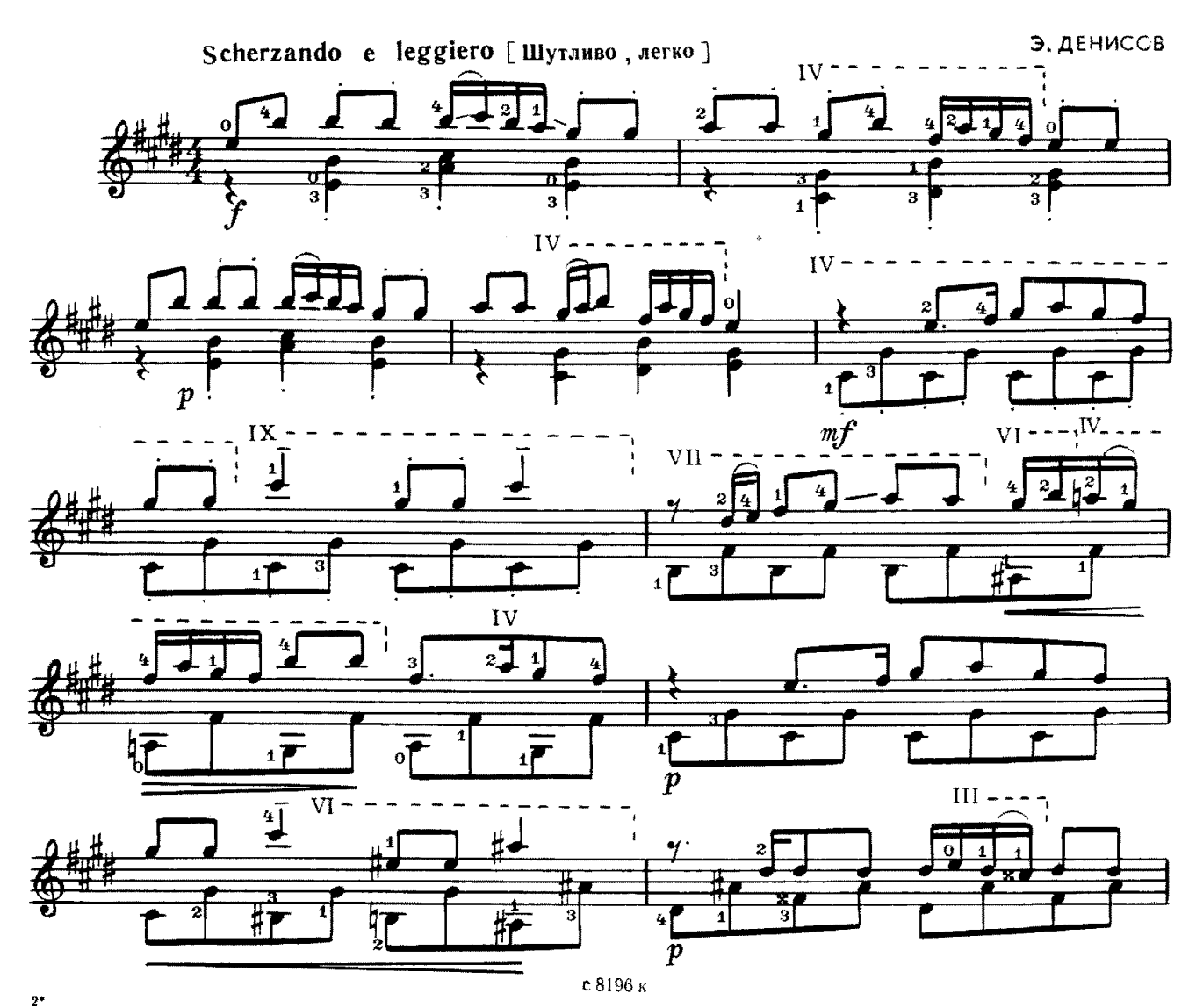

 $\overline{11}$ 

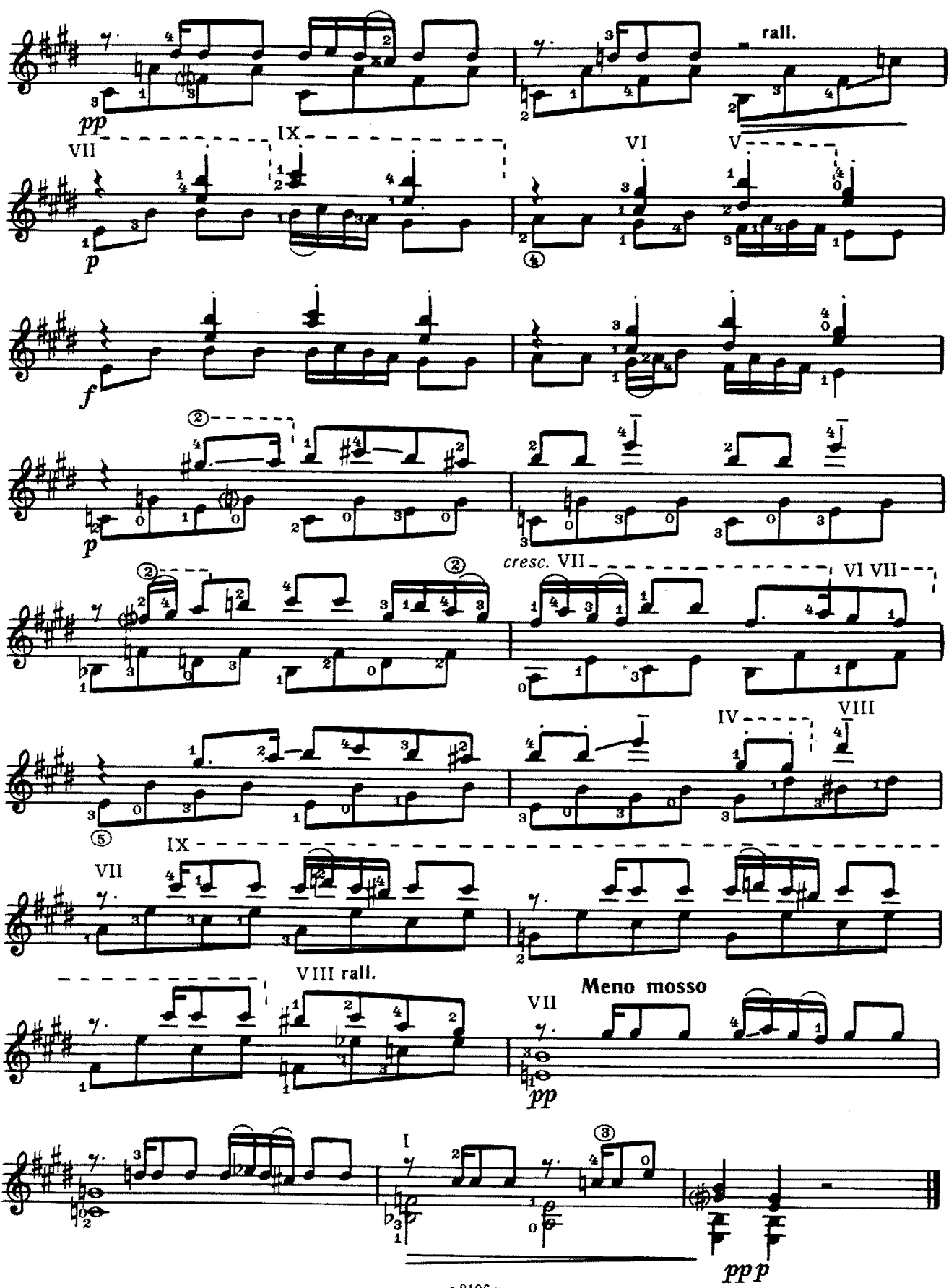

#### СКЕРЦО

.HEMTHH

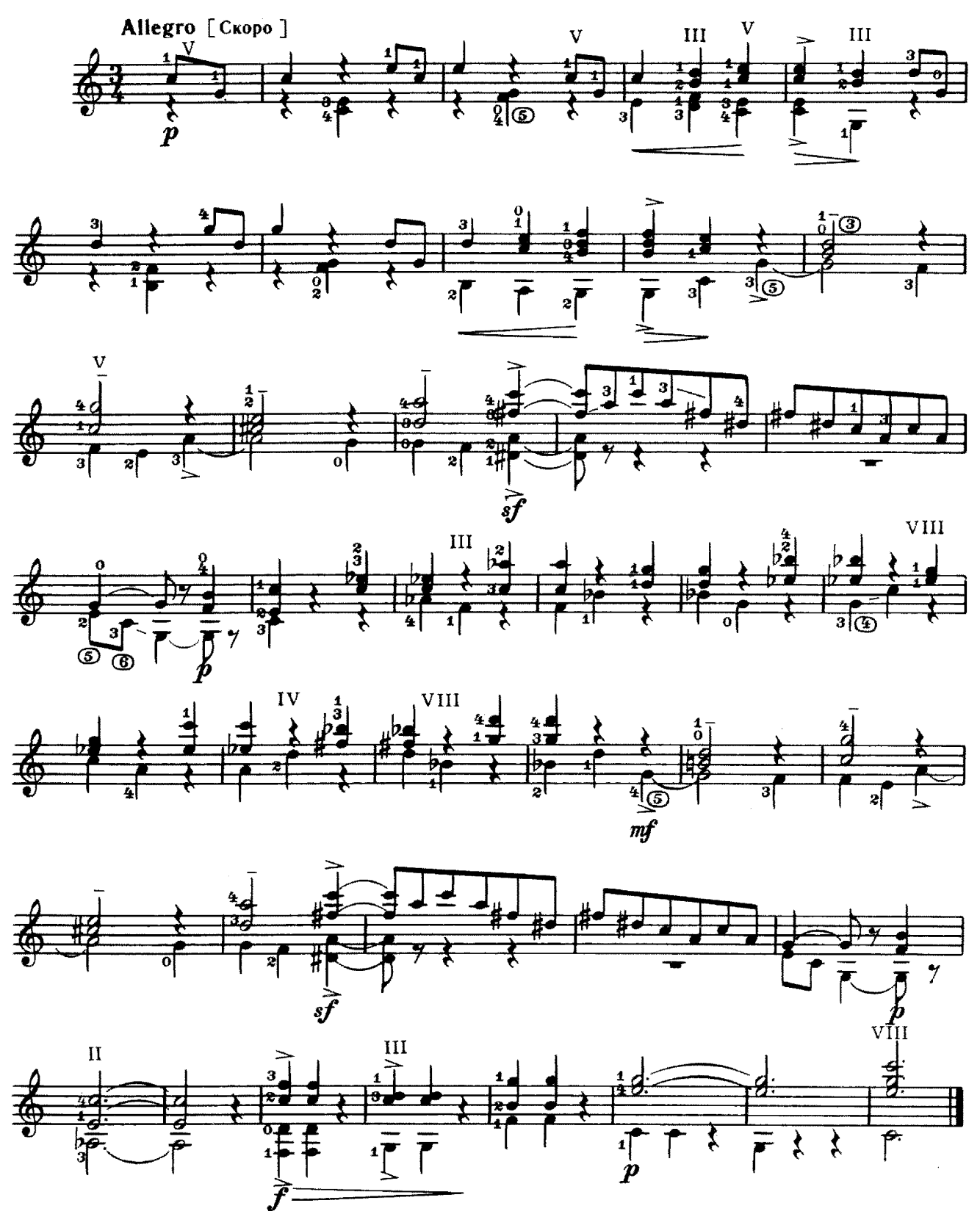

#### **ВАРИАЦИИ** на тему Д Скарлатти

И. КЕФАЛИДИ

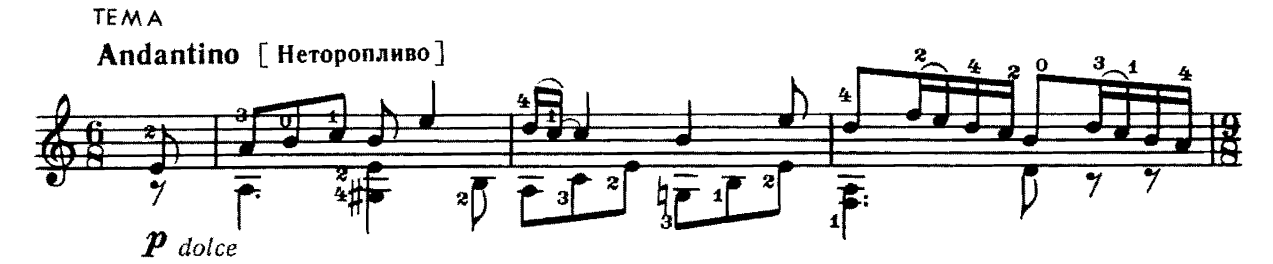

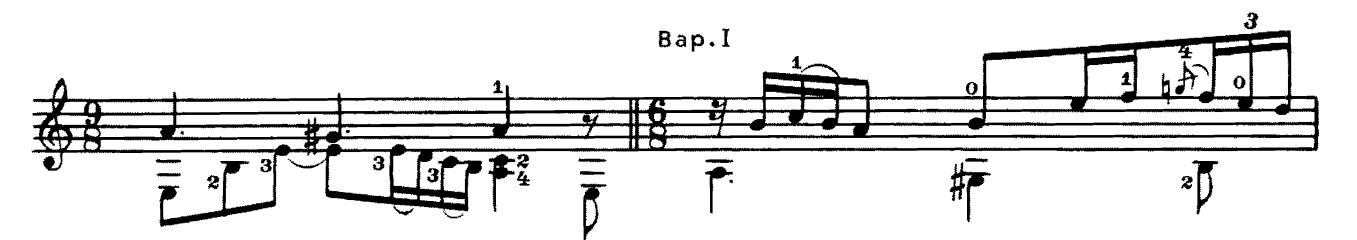

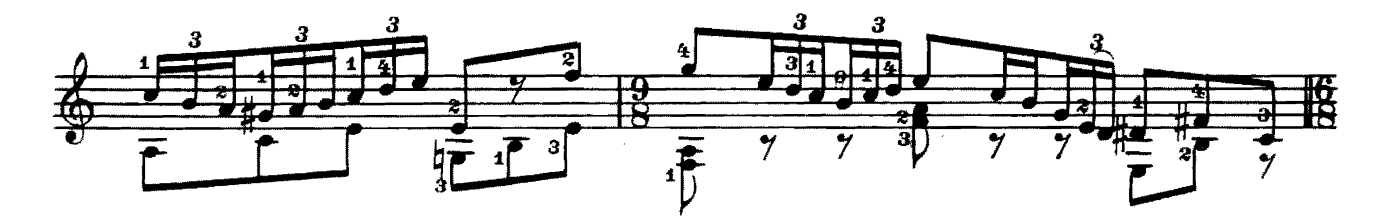

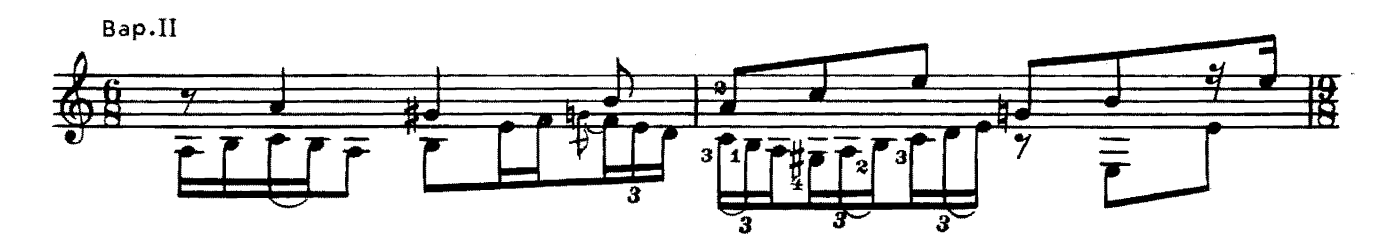

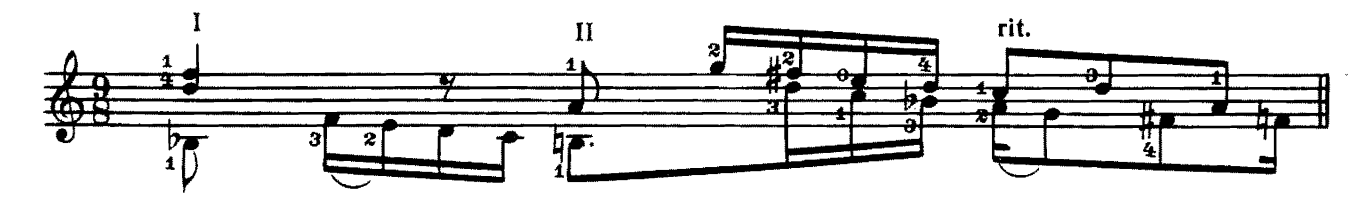

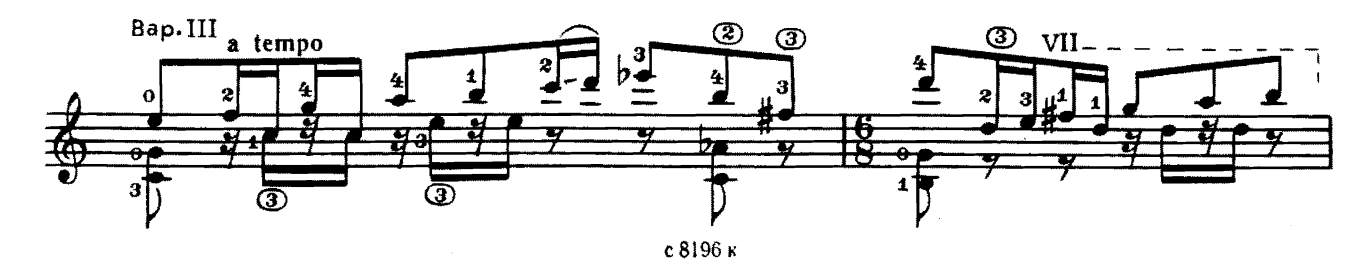

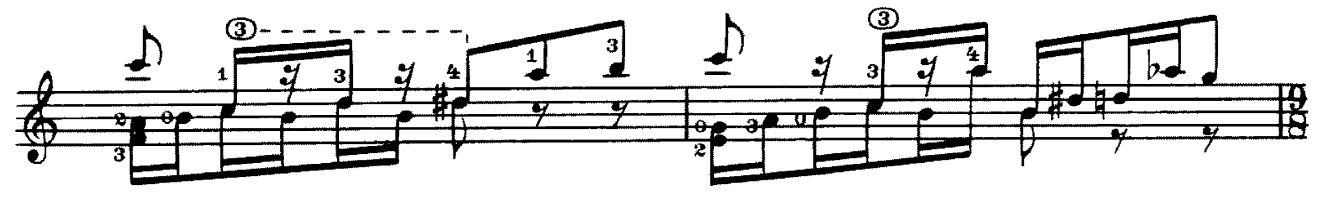

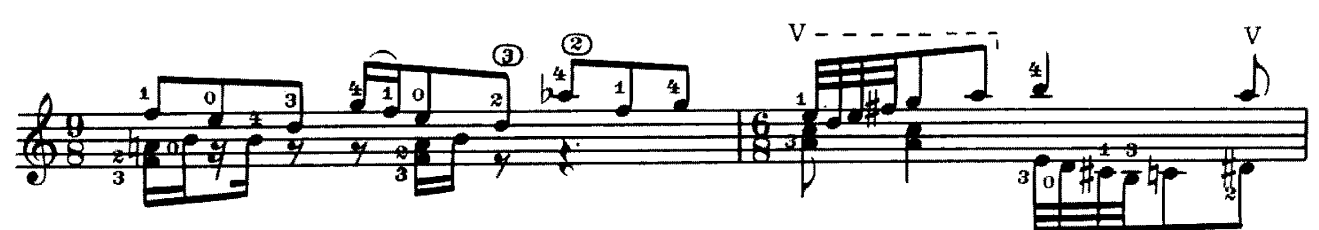

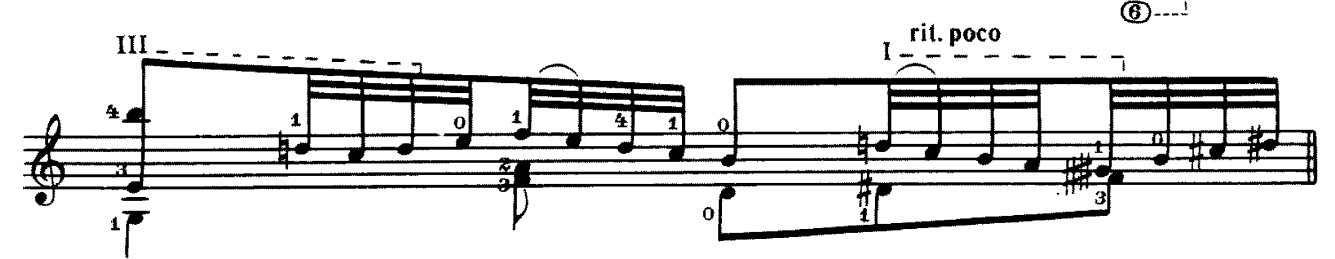

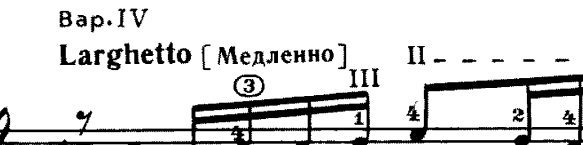

![](_page_15_Figure_4.jpeg)

⊚

 $m f$  espress.

![](_page_15_Figure_6.jpeg)

![](_page_15_Figure_7.jpeg)

## **ИНВЕНЦИЯ**

Ю. КОМАЛЬКОВ

![](_page_16_Figure_2.jpeg)

![](_page_16_Figure_3.jpeg)

![](_page_17_Figure_0.jpeg)

![](_page_17_Figure_1.jpeg)

![](_page_17_Figure_2.jpeg)

![](_page_17_Figure_3.jpeg)

![](_page_17_Figure_4.jpeg)

![](_page_18_Figure_0.jpeg)

![](_page_18_Figure_1.jpeg)

Окончание

 $\Phi$ n.7 VII.  $\hat{\mathbf{x}}\mathbf{\Theta}$  $^{\circ}$  $\frac{2}{4}$ 

2.

![](_page_18_Figure_4.jpeg)

![](_page_18_Figure_5.jpeg)

![](_page_18_Figure_6.jpeg)

![](_page_19_Figure_0.jpeg)

ПРЕЛЮДИЯ

A. **GOPK** 

![](_page_19_Figure_3.jpeg)

![](_page_19_Figure_4.jpeg)

![](_page_19_Figure_5.jpeg)

![](_page_19_Figure_6.jpeg)

![](_page_19_Figure_7.jpeg)

![](_page_20_Figure_0.jpeg)

![](_page_20_Figure_1.jpeg)

![](_page_20_Figure_2.jpeg)

![](_page_20_Figure_3.jpeg)

![](_page_20_Figure_4.jpeg)

![](_page_20_Figure_5.jpeg)

![](_page_21_Figure_0.jpeg)

21

![](_page_21_Figure_1.jpeg)

MA3YPKA

![](_page_21_Figure_3.jpeg)

![](_page_22_Figure_1.jpeg)

Э. ГРАНАДОС

![](_page_22_Figure_3.jpeg)

![](_page_22_Figure_4.jpeg)

![](_page_22_Figure_5.jpeg)

![](_page_22_Figure_6.jpeg)

![](_page_22_Figure_7.jpeg)

![](_page_23_Figure_0.jpeg)

![](_page_23_Figure_1.jpeg)

![](_page_23_Figure_2.jpeg)

![](_page_23_Figure_3.jpeg)

![](_page_23_Figure_4.jpeg)

![](_page_23_Figure_5.jpeg)

![](_page_23_Figure_6.jpeg)

![](_page_24_Figure_0.jpeg)

![](_page_25_Figure_0.jpeg)

![](_page_25_Figure_1.jpeg)

![](_page_25_Figure_2.jpeg)

![](_page_25_Figure_3.jpeg)

![](_page_25_Figure_4.jpeg)

![](_page_26_Figure_1.jpeg)

![](_page_26_Figure_2.jpeg)

![](_page_26_Figure_3.jpeg)

![](_page_26_Figure_4.jpeg)

![](_page_26_Figure_5.jpeg)

![](_page_26_Figure_6.jpeg)

![](_page_27_Figure_0.jpeg)

![](_page_27_Figure_1.jpeg)

![](_page_27_Figure_2.jpeg)

![](_page_27_Figure_3.jpeg)

![](_page_27_Figure_4.jpeg)

![](_page_27_Figure_5.jpeg)

ВЕНГЕРСКИЙ TAHEL

П. КАДОШ

![](_page_28_Figure_2.jpeg)

![](_page_28_Figure_3.jpeg)

![](_page_28_Figure_4.jpeg)

![](_page_28_Figure_5.jpeg)

![](_page_28_Figure_6.jpeg)

![](_page_28_Figure_7.jpeg)

![](_page_29_Figure_0.jpeg)

![](_page_29_Figure_1.jpeg)

![](_page_29_Figure_2.jpeg)

![](_page_29_Figure_3.jpeg)

![](_page_29_Figure_4.jpeg)

![](_page_29_Figure_5.jpeg)

![](_page_29_Figure_6.jpeg)

![](_page_30_Figure_0.jpeg)

 $I$ **BE** БЕЛОРУССКИЕ НАРОДНЫЕ ПЕСНИ 1. Ой, рано, рано куры запели

Обработка Ю. Блинова

![](_page_30_Figure_3.jpeg)

![](_page_30_Figure_4.jpeg)

![](_page_30_Figure_5.jpeg)

![](_page_31_Figure_0.jpeg)

![](_page_31_Figure_1.jpeg)

2. На улице мокро

![](_page_31_Figure_3.jpeg)

![](_page_31_Figure_4.jpeg)

![](_page_32_Figure_0.jpeg)

![](_page_32_Figure_1.jpeg)

![](_page_32_Figure_2.jpeg)

![](_page_32_Figure_3.jpeg)

![](_page_32_Figure_4.jpeg)

![](_page_32_Figure_5.jpeg)

# $Co\,de\phi$  жание

![](_page_33_Picture_14.jpeg)

№ 12-переложение А. Иванова-Крамского №13-переложение С. Гарсии

№14-переложение А. Сеговии